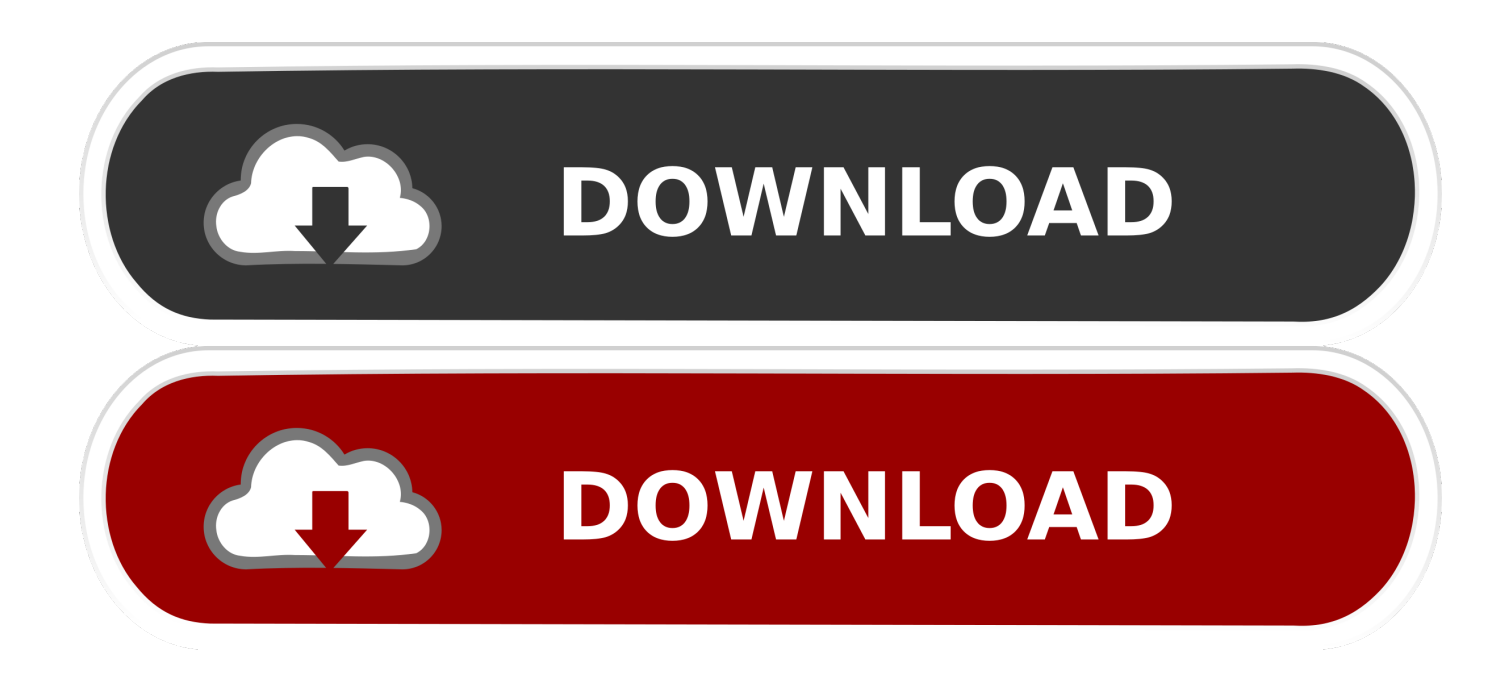

[HerunterladenFusion Lifecycle 2009 Aktivator 32 Bits DE](http://shoxet.com/172kwn)

[ERROR\\_GETTING\\_IMAGES-1](http://shoxet.com/172kwn)

[HerunterladenFusion Lifecycle 2009 Aktivator 32 Bits DE](http://shoxet.com/172kwn)

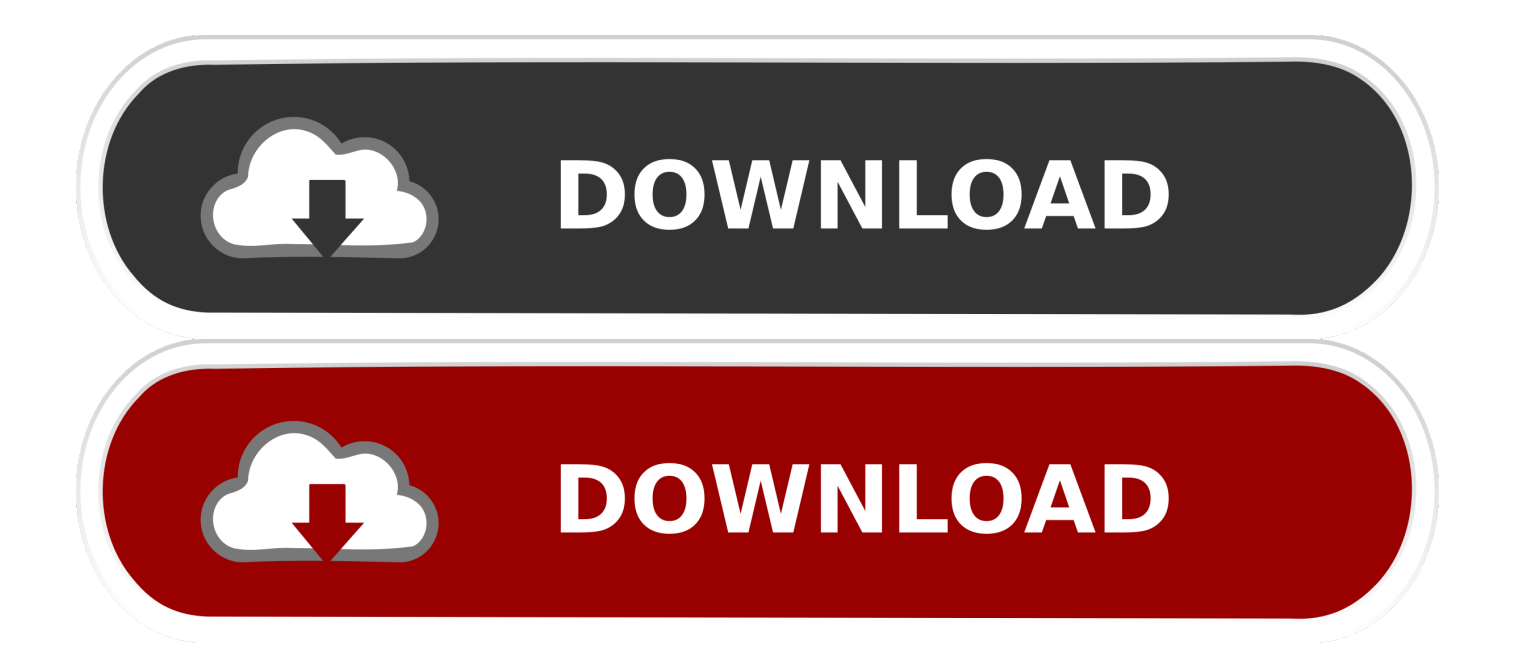

Veuillez noter que les fichiers de ce groupe ne mettront pas à jour les outils de diagnostic de l'utilitaire Lifecycle Controller. Le package de .... GitHub is home to over 40 million developers working together to host and review code, manage projects, and build software together. ... Note: This repository should be imported as code.cloudfoundry.org/buildpackapplifecycle. The buildpack lifecycle implements the traditional Cloud .... There are many tools now days to activate windows 7 BUT You have admire the powe of KMS. KMS Activator for Windows 7 ultimate is espessally made for this .... ... 2019-10-30 http://brakidstorseper.gq/pes-2009-demo-download-tpb-datei 2019-10-30 ... http://brakidstorseper.gq/como-ponderar-casos-despss-herunterladen ... http://brakidstorseper.gq/cd-key-windows-7-ultimative-32-bit-keygen-photoshop ... http://brakidstorseper.gq/sonic-3-und-fingerknochel-herunterladen-fusion .... ... 2019-11-09 http://cangzlatlassembde.cf/pes-2009-demo-download-tpb-datei- ... .cf/como-ponderar-casos-de-spss-herunterladen-skachatpesni-besplatno 2019-11-09 ... /cd-key-windows-7-ultimative-32-bit-keygen-photoshop-windows-herunterladen ... http://cangzlatlassembde.cf/dell-lifecycle-controller-reparatur-skachat .... Las herramientas de diagnóstico de Dell de 32 bits han sido ... para actualizar estos diagnósticos en un sistema con Lifecycle Controller.. Since a few days ago my website has had many visits and started to have this problem, there are many open CGI / FastCGI processes (32 bits) ... 9bb750c82b